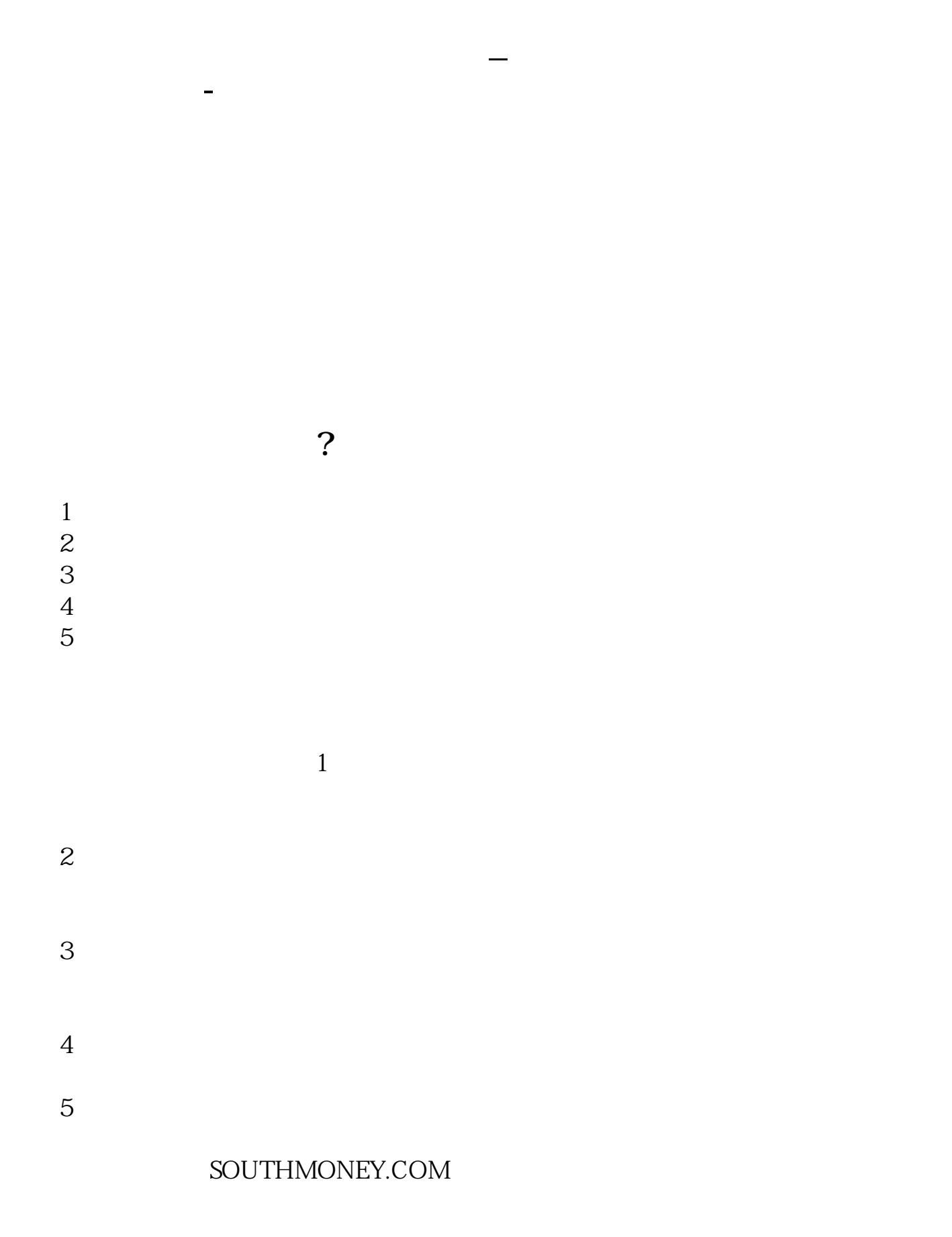

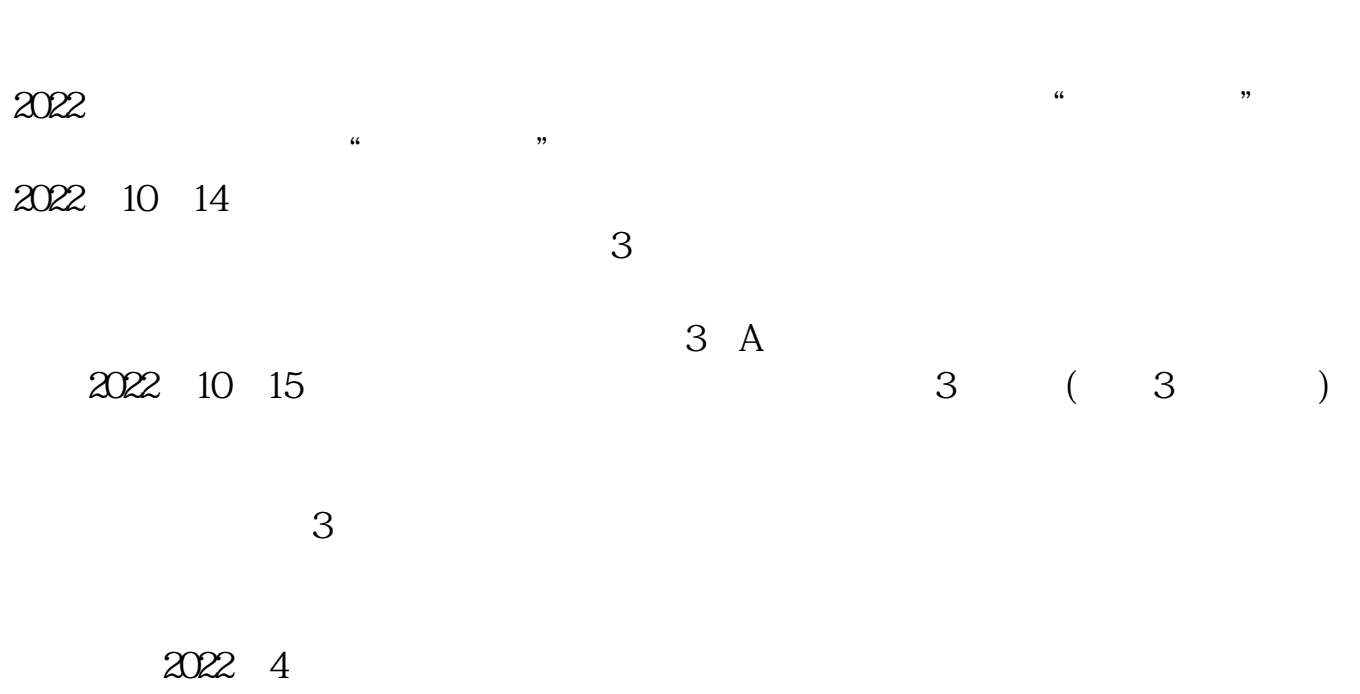

 $\frac{a}{\sqrt{2\pi}}$ 

"中部一家券商副总裁则表示:大部分券商都有一个规定,融资融券、个股期权、

 $A$ 

#!NwL![#下载:股票账户如何在线注销视频.pdf](/neirong/TCPDF/examples/output.php?c=/read/41404377.html&n=股票账户如何在线注销视频.pdf) <u>《股票一般编</u>工》 [《外盘股票开户要多久才能买》](/store/8263.html)  $\overline{\phantom{a}}$  (  $\overline{\phantom{a}}$  ) and  $\overline{\phantom{a}}$  (  $\overline{\phantom{a}}$  ) and  $\overline{\phantom{a}}$  (  $\overline{\phantom{a}}$  ) and  $\overline{\phantom{a}}$ <u>《股票实盘》(图表文集)</u> [下载:股票账户如何在线注销视频.doc](/neirong/TCPDF/examples/output.php?c=/read/41404377.html&n=股票账户如何在线注销视频.doc) [更多关于《股票账户如何在线注销视频》的文档...](https://www.baidu.com/s?wd=%E8%82%A1%E7%A5%A8%E8%B4%A6%E6%88%B7%E5%A6%82%E4%BD%95%E5%9C%A8%E7%BA%BF%E6%B3%A8%E9%94%80%E8%A7%86%E9%A2%91)

<https://www.gupiaozhishiba.com/read/41404377.html>